$^{\circ}$ 

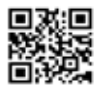

Name:

Date:

Draw a vertical line on top of all the horizontal lines. There are 40 horizontal lines in total.